## **Attitude computer**

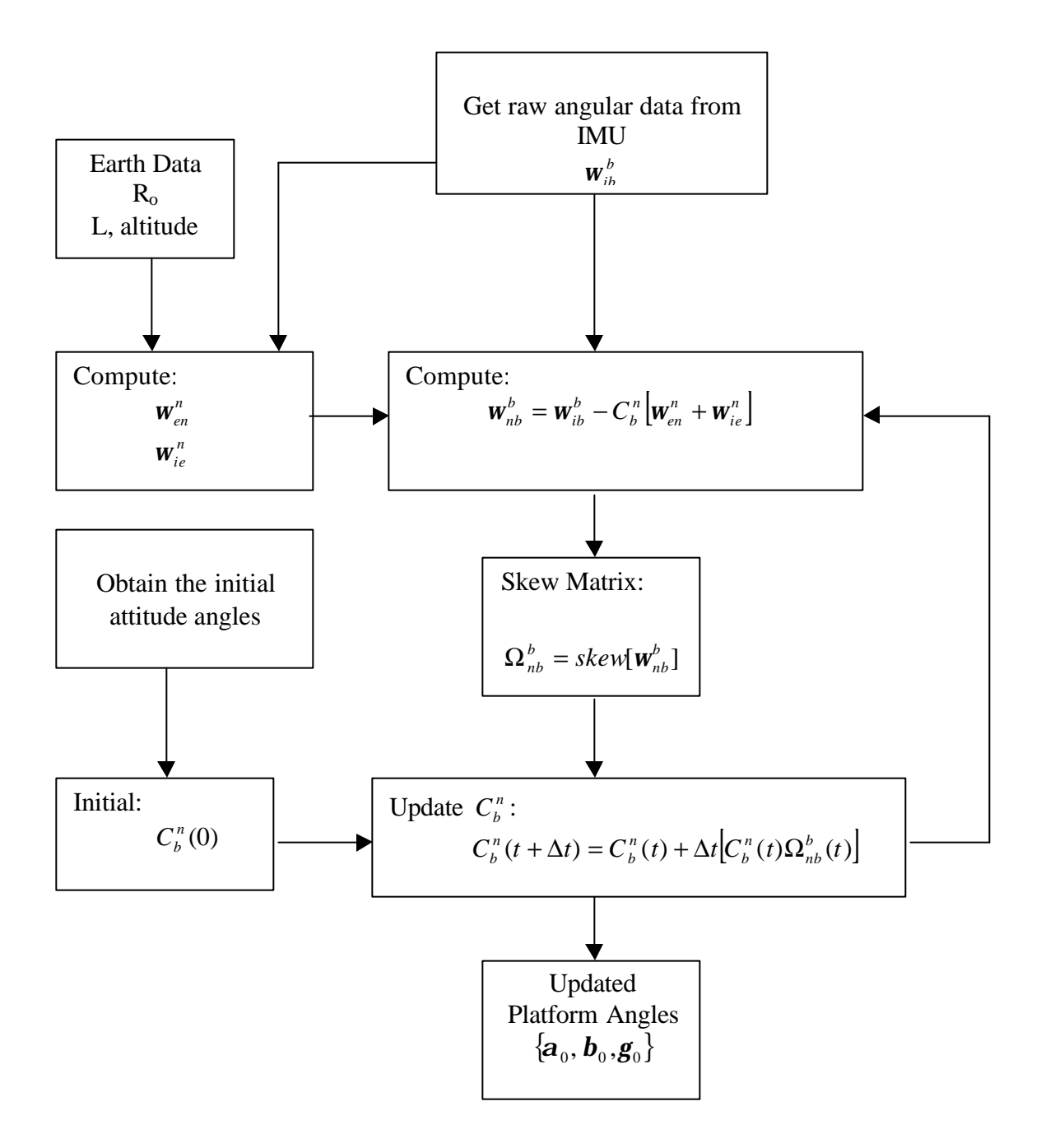